## はじめに添付品を確認してください

本紙をご覧になり添付品を確認してください。万一、欠品などがございましたら、ご購入元にご 連絡ください。

添付品の確認が終わったら、『取扱説明書』をご覧ください。

## 本体添付品

パソコン本体には下記のものが添付されています。 下記とは別に、コアや注意書きの紙などが入っている場合があります。

□ マウス

□ 保証書

□ 電源ケーブル(本体用) □ コンセント変換コネクタ □ マルチモニタケーブル □ スケジュール運転ユーティリティケーブル □ キー×2

□ はじめに添付品を確認してください(本紙)

- □ 取扱説明書
- □ ディスクセット
	- ・ リカバリディスク×5
	- ・ ドライバーズディスク×1
- □ FA パソコンアプリケーションディスク

カスタムメイド添付品

カスタムメイドを選択された方は、該当するオプションの添付品を確認してください。

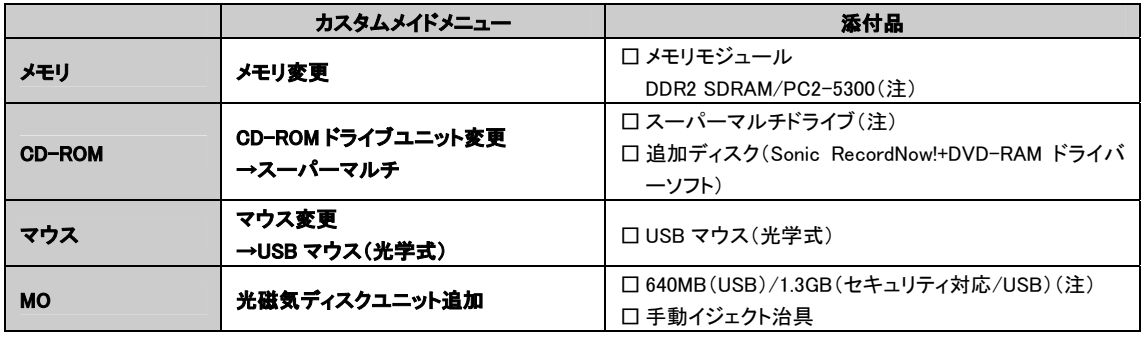

注: 選択したユニットが、パソコン本体に取り付けられています。

All Rights Reserved, Copyright*©* FUJITSU LIMITED 2005

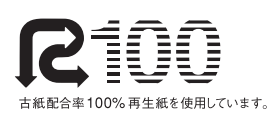

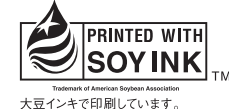

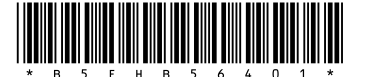

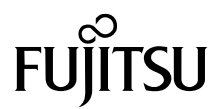